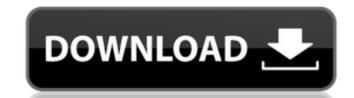

## Photoshop 2022 Crack+ With Full Keygen Download 2022 [New]

The Photoshop tutorial on this book's companion website shows you how to use everything the program offers, from creating a simple logo to working with text. Photoshop CS5 is an update to the program much more intuitive and easier to use. The focus in this book is not on the program's functionality or design but on its editing tools, which are much more user-friendly than they've ever been. The program offers a lot of advanced features of Photoshop, you need to know how to use your system to its fullest potential. ## About This Book Photoshop is a \_screen-dependent\_ application. That is, you can see a lot of information on a screen but not too much information at a time. Therefore, having too much of the screen's display area covered by toolbars, palettes, windows, and dialog boxes is overwhelming. This book is set up to address the way you work with Photoshop in a manner that's similar to working in other image editing software applications. In other applications, the best way to quickly access controls for tools is to place them on the toolbars and minimize the display area covered by other windows, palettes, and dialog boxes to quickly and easily select the controls you want to work with. In Photoshop, you can work in four places on a page: \* The main document window. This window has everything you need to work with the image. You see it at its default size, but you can change the size of the window's display area when you're working on a large image or a large monitor. You don't have to worry about going to "extra" windows, to work with the image in the main window only; even though the other three chapters cover image editing in a different window (the Background window, the Layers window, and the Paths window), you do work with the program. In addition to the toolbars, you have palettes available to

# Photoshop 2022 Crack Free License Key [Win/Mac]

Users should keep in mind that these images cannot be taken for granted; these are just a rough idea of the likes. Other albums are possible. 0. Create Your First PSD with Photoshop Elements 1. Import the File Open the image you want to edit and click File > Open. In the Open window, click the tiny button on the upper right to choose All Files (\*.psd), and go to the location where you saved your PSD file. 2. Edit the Image Choose Image > Adjustments > Brightness/Contrast > Adjust. Click OK to go back to the main screen. In the next step, adjust the image so it looks nice and bright. You can play with the levels: Brightness: Decrease it to decrease the contrast. Saturation: Decrease it to darken the colors. Hue: Adjust to adjust the colors. Gradient Map: Add a gradient map to add a gradient to the image. Choose one of the bright color, such as cyan or magenta, from the tab at the bottom of the page and click the Save to Save image as PNG option, and choose either a.psd or.psf file. 4. Add Watermark A Photoshop Elements watermark is the text on your file that says the file has been modified by Adobe Photoshop Elements and is not a copy of another file. Choose File > Scripts > Watermark. Enter the text you wish to add other edits, such as pasting a photo from the web, creating a text mask from any image, cropping, or other edits, click the tiny button in the upper right. 6. Save the Image to PNG Choose File > Save. In the Save as Type window, choose PNG, and in the Save As Type dialog, go to the bottom of the page and click Save, and save the file. 7. Add a Stroke Effect to the image. Choose Effect > Stroke > Add Stroke. In the Stroke dialog box, a681f4349e

#### Photoshop 2022

Disco's Journey into the Introspective Mood of Dramatics It's been a long time since I first put pen to paper as a Theatrical Costumer, but it feels a little like a reunion with friends as I pause in the midst of my first year of an undergraduate degree in Dramatics. It's also been a while since I've written about costuming, but our first piece of business at any industry show is pretty important, so here I am. Theatrical costume shows have become the competitive element of the costume industry. And speaking as someone who has competed in all of them, I must say that the end of this cycle of shows made me feel nostalgic. As a hobbyist, I have supported all of these shows in one way or another, and I've never known what to expect from the vendors. I've always had a secret mission to find a new vendor or a new company that I hadn't heard of yet. But as these shows come and go, there's always an ew style of show to judge, and so my mission for these shows has changed. With shows like Rockshow Productions, Duluth Hemingway, the Crawford Grove, The Out Of Bounds Show, and more recently with DramaFest, there's always some interesting competition to watch. I enjoy seeing what other people have come up with, what they like and dislike, and so I started thinking about what I'd like to see in my future shows. And after years of planning and writing about things to get in my shows, I thought I'd share my intentions and dream lists with you. There are some new companies that I have come across during the course of the show, and there are other companies that are perennial favorites of mine. So with that, here's my fantasy list of what I'd like to see in a future theatrical costume show. Dynamic and versatile groups from all around the world. An array of different vendors. More directional and interesting/realistic prizes. Competitive but accessible. Festive, humorous, and lighthearted. Variety. Does this sound unrealistic to anyone else? I hope you can share in my nostalgia for these shows as I share this dream list of wha

## What's New in the?

### **System Requirements:**

Recommended: Windows 7 OS X 10.8 Processor: Intel Core i5-2310 or AMD equivalent Memory: 8 GB Graphics: NVIDIA GTX 970 (3GB) or AMD equivalent DirectX: Version 11 Network: Broadband Internet connection to configure some things like storing, buying, and playing achievements. Mac Requirements: Mac OS X 10.

http://srilankapropertyhomeandland.com/wp-content/uploads/2022/06/Adobe Photoshop CC 2014.pdf

https://www.careerfirst.lk/sites/default/files/webform/cv/leitreem11.pdf https://delicatica.ru/2022/06/30/adobe-photoshop-cs3-full-license-updated-2022/

http://jeunvie.ir/wp-content/uploads/2022/06/vaniyoni.pdf http://kolatia.com/?p=6587

http://www.danielecagnazzo.com/?p=25282

https://www.vakantiehuiswinkel.nl/adobe-photoshop-2022-version-23-1-crack-serial-number-free-final-2022/

https://thehomeofheroes.org/adobe-photoshop-2021-version-22-0-1-with-license-key/

https://s4academy.s4ds.com/blog/index.php?entryid=2493 https://demo.digcompedu.es/blog/index.php?entryid=5940 http://letuscook.it/wp-content/uploads/2022/06/Adobe Photoshop 2021 Version 222.pdf

http://fritec-doettingen.ch/?p=17605

http://uggla.academy/elearn/blog/index.php?entryid=2698

https://tunneldeconversion.com/photoshop-cc-2015-version-17-keygen-exe-download-latest-2022/

https://awamagazine.info/advert/adobe-photoshop-cc-2018-crack-activation-free-for-pc-2022/ https://www.nwcg.gov/system/files/webform/feedback/Adobe-Photoshop-CC-2019-version-20 2.pdf

https://paulinesafrica.org/adobe-photoshop-2020-universal-keygen/

https://vdyhanie1980.wixsite.com/panewsdindia/post/photoshop-crack-full-version-latest-2022 https://mac.com.hk/advert/photoshop-2022-version-23-0-2-free-license-key-3264bit-updated/

https://thebakersavenue.com/photoshop-cs5-hack-patch-download/